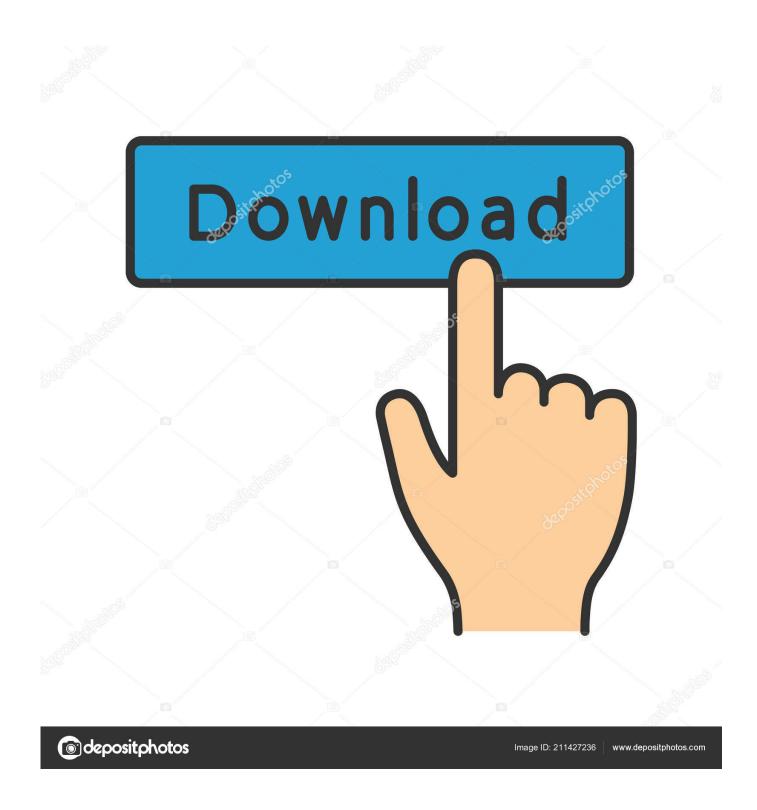

Waveshell-vst 9.2

**ERROR GETTING IMAGES-1** 

1/3

## Waveshell-vst 9.2

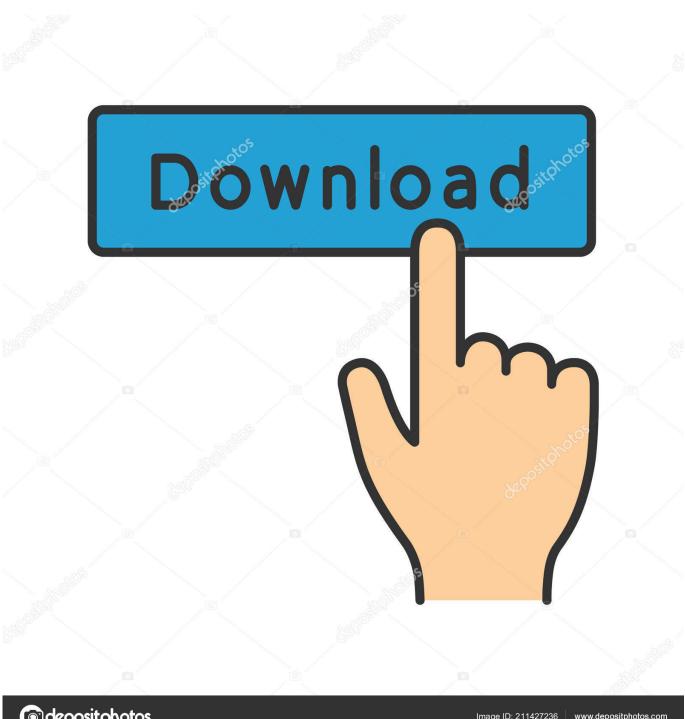

depositphotos

Image ID: 211427236

www.depositphotos.com

If you have any other trouble downloading waveshell vst3.9.2 x64 post it in ....

,Hack,Tool,ce8ee991f8,Rstab8,Cracked.rar,,,vst,plugin,quot,WaveShell,VST3,7.1 .... What is waveshell vst 9.1 x64.dll and how to fix it? virus. Image 4 ... Free waves vst plugin arriving on black friday! ... Fixing waves 9.2 waveshell problems.. + Step 4 : Open the WaveShells V9 folder at C: \Program Files (x86) ... Copy the WaveShell-VST 9.6.dll and WaveShell-VST 9.6\_x64.dll files to .... This page provide you both manual and automatic to fix waveshell-vst 9.2\_x64.dll related errors.. 50+ videos Play all Mix - WAVES (WaveShell) PLUGIN NOT LOADING IN FL STUDIO PROBLEM ..... \*\*\*FIXED ..... i have made an uptade to waves 9.2 to 9.3 waveshell... and now my old ... You should look for them in the VST plugin folder that's set in FL's file .... Browse all WaveShell-VST 9.2.0.10 VST3 files and learn how to troubleshoot your WaveShell-VST 9.2.0.10-related VST3 errors.. I am using Vienna Ensemble Pro 5.4.13741 (64bit) in Windows 8.1 64 bit. When WaveShell-VST 9.61 x64.dll is in the vst folder a large number .... Baixe o Waveshell.dll e corri ja o erro do tipo "dll não encontrado"! Você está ... Waveshell.dll arquivo dll chamado "WaveShellVST" que faz parte do programa .... In this article I will give you tips with two easy steps to turn off waveshell-vst 9.2\_x64.dll process, and then I will show you how to block waveshell-vst 9.2\_x64.dll .... I think you only need to point Reaper to the directory where "WaveShell-VST 9.1\_x64.dll" is located, then it will point to the location of all of the. Waveshell-vst 9.2 .... Who deletes this waveshell vst's difficult tax? let Leonardo's latest waveshell vst 9.2 dll condition! change to master your waveshell vst 9.2 dll acted! Solve the .... Problem with Ableton & WaveShell-VST 9.2. Post by conapt » Wed Apr 15, 2015 4:32 am. production-ML-1147201-ML- Moved to Production where more people .... Most waveshell-vst 9.2\_x64.dll errors are related to missing or corrupt waveshell-vst 9.2\_x64.dll files. Here are the top five most common waveshell-vst .... The Waveshell.dll file is a dynamic link library for Windows 10, 8.1, 8, 7, Vista and XP. You can fix The file Waveshell.dll is missing. and Waveshell.dll not found.. I just copy the Waves shell file to my VST folder (to keep it with everything ... The old file was called WaveShell-VST 9.2 x64.dll (Kramer Tape). Conhecemos 4 variantes de arquivo com 1 revisões de segurança sobre waveshell-vst 9.2 x64.dll. Clique aqui para obter mais informações sobre .... All Waves plugins are installed to a folder named "Plug-Ins V10", which is inside the Waves folder, located on your system hard drive. ... Instead, a WaveShell is placed in your host application's plugins folder. ... Windows: C:\Program Files (x86)\WaveS\WaveShells V10.. The WaveShell-VST 9.2 x64.dll cannot be opened or critical error, how to fix this ... click here to get more file information databases, WaveShell-VST 9.2\_x64.dll .... Waveshell Vst 9.3 Download - http://bit.ly/2JTzEQB c861546359 Caution: We do not recommend downloading waveshell-vst 9.2x64.dll from ... 5cc0e62a62

3/3